# **МІНІСТЕРСТВО ОСВІТИ І НАУКИ УКРАЇНИ СУМСЬКИЙ НАЦІОНАЛЬНИЙ АГРАРНИЙ УНІВЕРСИТЕТ ФАКУЛЬТЕТ ЕКОНОМІКИ І МЕНЕДЖМЕНТУ**

# **МЕТОДИЧНІ РЕКОМЕНДАЦІЇ ЩОДО ПОРЯДКУ ПРОВЕДЕННЯ АТЕСТАЦІЙНОГО КВАЛІФІКАЦІЙНОГО ІСПИТУ ІЗ ЗАСТОСУВАННЯМ ДИСТАНЦІЙНИХ ТЕХНОЛОГІЙ**

### **(загальна частина)**

### **галузей знань:**

- 07 Управління та адміністрування
- 05 Соціальні та поведінкові науки
- 281 Публічне управління та адміністрування
- 126 Інформаційні системи і технології

### **перший (бакалаврський) освітній ступінь**

УДК 378.1

**Укладачі**: **Строченко Н.І**., к.е.н, професор декан факультету економіки і менеджменту СНАУ

> **Агаджанова С.В.** к.т.н., доцент кібернетики та інформатики СНАУ

**Рибіна Л.О.** к.е.н, доцент кафедри фінансів, банківської справи та страхування

**М** Методичні рекомендації щодо порядку проведення атестаційного кваліфікаційного іспиту із застосуванням дистанційних технологій (загальна частина) галузей знань 07 Управління та адміністрування, 05 Соціальні та поведінкові науки, 281 Публічне управління та адміністрування, 126 Інформаційні системи і технології першого (бакалаврського) освітнього ступеня. Суми, 2022. 18 с.

Методичні рекомендації спрямовані на надання методичної допомоги науково-педагогічним працівникам під час підготовки і проведення атестаційного кваліфікаційного іспиту здобувачів вищої освіти першого (бакалаврського) ступеня, а також оцінювання ступеня досягнення кінцевих цілей освітньо-професійної підготовки відповідно до об'єктивних критеріїв

#### **Рецензенти:**

**Жмайлов В.М.**, проректор з науково-педагогічної та навчальної роботи, к.е.н., професор кафедри маркетингу та логістики Сумського НАУ

**Скляр І.Д.,** завідувач відділу забезпечення якості освіти, к.е.н., доцент кафедри менеджменту імені професора Л.І. Михайлової

#### **Відповідальний за випуск:**

**Рибіна Л.О..**, к.е.н., доцент кафедри фінансів, банківської справи та страхування СНАУ.

Рекомендовано до видання навчально - методичною радою факультету економіки і менеджменту СНАУ. Протокол № 3 від «10» лютого 2022 року

> © Сумський національний аграрний університет, 2022

 $\tilde{a}$ 

## **ЗМІСТ**

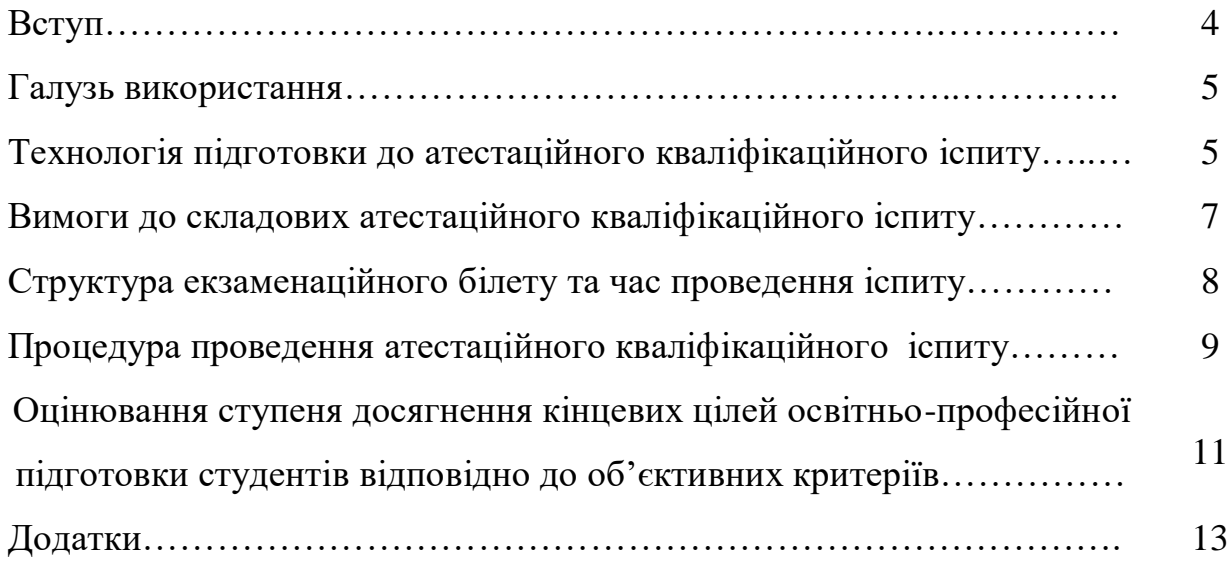

#### **ВСТУП**

Підсумкова атестація є заключним етапом підготовки фахівців у вищих навчальних закладах.

Вимоги до підсумкової кваліфікаційної атестації – це унормовані та регламентовані методики, призначені для якісного та кількісного оцінювання рівня сформованості знань, вмінь та навичок, професійних компетенцій осіб, які здобувають ОС «Бакалавр» зі спеціальностей:

- 051 «Економіка»;
- 071 «Облік і оподаткування»;
- 072 «Фінанси, банківська справа та страхування»;
- 073 «Менеджмент»;
- 075 «Маркетинг»;
- 076 «Підприємництво, торгівля та біржова діяльність»;
- 281 «Публічне управління та адміністрування»;
- 126 «Інформаційні системи і технології».

Засоби діагностики якості підготовки бакалавра встановлюють вимоги, які забезпечують:

- визначення рівня сформованості професійної компетентності як результатів навчання (знань, розумінь, вмінь);
- уніфікацію змісту та форми підсумкової атестації;
- єдність процедур і методів діагностики;
- варіативність підходів до структури і змістовного наповнення атестаційного кваліфікаційного іспиту в залежності від галузі знань, стандарту вищої освіти за кожною спеціальністю та предметної області освітньої програм їх підготовки.

Нормативною основою для формування даних методичних рекомендацій є:

1. Рекомендації щодо організації поточного семестрового контролю та атестації здобувачів фахової перед вищої та вищої освіти із застосуванням дистанційних технологій навчання (лист МОН № 1/9-249 від 14.05. 2020 р.).

2. Положення про організацію освітнього процесу в Сумському НАУ п. 20 «Організація поточного, семестрового контролю та атестації здобувачів вищої освіти із застосуванням дистанційних технологій навчання».

3. Стандарти вищої освіти та освітні програми за спеціальностями:

- 051 «Економіка»;
- 071 «Облік і оподаткування»;
- 072 «Фінанси, банківська справа та страхування»;
- 073 «Менеджмент»;
- 075 «Маркетинг»;
- 076 «Підприємництво, торгівля та біржова діяльність»;
- 281 «Публічне управління та адміністрування»;
- 126 «Інформаційні системи і технології».

#### **ГАЛУЗЬ ВИКОРИСТАННЯ**

Ці рекомендації встановлюють технологію конструювання стандартизованих засобів об'єктного контролю ступеня досягнення кінцевих цілей освітньо-професійної підготовки студентів; технологією проведення кваліфікаційних випробувань за стандартизованою методикою.

## **ТЕХНОЛОГІЯ ПІДГОТОВКИ ДО АТЕСТАЦІЙНОГО КВАЛІФІКАЦІЙНОГО ІСПИТУ**

Технологія підготовки до комплексного державного іспиту з фаху включає технологічні етапи:

- Формування бази комплексних кваліфікаційних завдань;
- Оприлюднення порядку проведення атестаційного кваліфікаційного іспиту (не пізніше як за 7 днів до початку іспиту) та ознайомлення

здобувачів і членів комісії з особливостями роботи в умовах застосування дистанційних технологій;

- Попередня перевірка налаштування зв'язку зі здобувачами освіти та усунення виявлених проблем;
- Проведення передатестаційної консультації в формі теоретичного оглядового викладення основних положень по дисциплінах в дистанційному режимі через відео-конференції ZOOM;
- Проведення екзамену (процедура тестування і письмової відповіді на теоретичне питання і практичні завдання).
- Перевірка тестових бланків, теоретичних питань і виконання практичних завдань.
- Оцінювання ступеня досягнення кінцевих цілей освітньопрофесійної підготовки студентів відповідно до об'єктивних критеріїв.

Вищий навчальний заклад забезпечує дотримання правил проведення комплексного атестаційного екзамену:

- авторизація доступу до інформаційних послуг інструментів організації навчання на платформі MOODLE;
- ідентифікація здобувачів освіти;
- уніфікація умов проведення вимірювань, методик обробки результатів тестування та форм їх подання;
- інформаційна та психологічна підготовка студентів до екзамену;
- зв'язок внутрівузівського поточного педагогічного контролю з єдиною галузевою системою атестації та ліцензування фахівців;
- дотримання вимог секретності при розмноженні тестових завдань, теоретичних питань та задач, їх зберігання та використання.

Випускова кафедра на електронні адреси здобувача освіти розсилає нагадування, посилання (в ІТ-мережі) на нормативні документи щодо проведення АКІ (Програма АКІ за спеціальностями, Методичні рекомендації щодо проведення АКІ із застосуванням дистанційних технологій, покрокова

інструкція щодо порядку проведення АКІ (додаток 5)), формує за списком групи листи-підтвердження (додаток 4) та організовує консультаційні лекції з дисциплін, винесених на кваліфікаційний іспит.

# **ВИМОГИ ДО СКЛАДОВИХ АТЕСТАЦІЙНОГО КВАЛІФІКАЦІЙНОГО ІСПИТУ**

**1. Вимоги до тестових завдань.** Система базових тестових завдань сформована експертним оцінюванням кожного завдання і їх сукупності та охоплює всі змістовні модулі з комплексу навчальних дисциплін, які включено до кваліфікаційного екзамену.

Добірка тестових завдань кожного варіанту включає таку кількість, яка є достатньою для забезпечення відповідної точності вимірювання. Представництво кожної навчальної дисципліни у кожному варіанті забезпечується пропорційно до обсягу її вивчення. Кількість варіантів тестів державного іспиту в одному білеті становить 50 питань.

# *Вимоги до оформлення тестових питань в розрізі освітніх компонентів:*

1. Текст тестового питання набирається маленькими літерами (крім першої великої), без підкреслень, в кінці речення – двокрапка. Текс має бути виконаний у редакторі Microsoft Word шрифтом Times New Roman, розмір шрифту – 12, міжрядковий інтервал – 1,0.

2. Кількість тестів з кожної дисципліни в загальній сукупності має дорівнювати не менше 30.

3. Загальна частина тестового завдання має бути сформована у стверджувальній чи запитальній формі стисло, чітко, без подвійного тлумачення (додаток 2).

4. Варіанти запропонованих відповідей мають бути сформовані у множину (чотири відповіді, які позначаються літерами А), В), С), D) і тільки одна з них є правильною).

5. Якщо відповідь передбачає певну процедуру обчислювання, то остання повинна бути простою, без застосування складових технічних засобів.

Студент після вирішення завдання заповнює матрицю з правильними відповідями до тестів за зразком (додаток 3).

**2. Вимоги до теоретичних завдань.** Система базових теоретичних завдань сформована експертним оцінюванням кожного завдання та охоплює всі змістовні модулі з комплексу навчальних дисциплін, які включені до кваліфікаційного екзамену.

Запитальна частина теоретичного завдання формується у стверджувальній формі стисло, чітко, без подвійного тлумачення.

#### **3. Вимоги до практичного завдання.**

Розрахунково-практичне завдання (ситуаційна задача) є комплексним за змістовними модулями кількох дисциплін представляє реальну ситуацію, з якою може зустрітись випускник у практичній діяльності на первинних посадах, демонструє процес підготовки, прийняття і реалізації управлінського рішення.

Структура і зміст теоретичної і практичної частин регламентується Методичними рекомендаціями варіативної компоненти стандартів вищої освіти ВНЗ.

# **СТРУКТУРА ЕКЗАМЕНАЦІЙНОГО БІЛЕТУ ТА ЧАС ПРОВЕДЕННЯ ІСПИТУ**

#### *Електронний курс Екзамен АКІ складається з 3-х компонентів*:

**Тести** – кількість тестів=**50**, спроба=1, час на відповідь=**60 хв**.;

**Теоретичне питання** – час на відповідь=**20 хв**.;

**Комплексна ситуаційна задача** – час на відповідь=**40 хв**.

*Загальний час на організацію і контрольні заходи іспиту – 2,5 години*, з врахуванням часу на вхід до системи дистанційного навчання,

скачування завдання, надсилання файлу з відповідями; *після завершення часу інформаційна система блокує відправлення відповіді студентом*.

# **ПРОЦЕДУРА ПРОВЕДЕННЯ АТЕСТАЦІЙНОГО КВАЛІФІКАЦІЙНОГО ІСПИТУ ІЗ ЗАСТОСУВАННЯМ ДИСТАНЦІЙНИХ ТЕХНОЛОГІЙ**

**Вступ.** Атестаційний кваліфікаційний іспит (далі – АІК) проводиться у відповідності до 1. Рекомендації щодо організації поточного семестрового контролю та атестації здобувачів фахової перед вищої та вищої освіти із застосуванням дистанційних технологій навчання (лист МОН № 1/9-249 від 14.05. 2020 р.) та Положення про організацію освітнього процесу в Сумському НАУ п. 20 «Організація поточного, семестрового контролю та атестації здобувачів вищої освіти із застосуванням дистанційних технологій навчання» за затвердженим в установленому порядку графіком (додаток 1) в два етапи:

*перший етап* – відео-конференція в програмі ZOOM – ознайомлення з наказом, визначення студентами номеру білета;

*другий етап* – підготовка відповідей на завдання білета, надсилання файлів з відповідями до кваліфікаційноїекзаменаційної комісії(прикріплення файлу в е-курсі Екзамен ЄДКІ **на платформі Moodle**);

*третій етап* - відео-конференція в програмі ZOOM з метою проведення співбесіди здобувача освіти з членами екзаменаційної комісії, оголошення рішення комісії щодо результатів екзамену.

#### **Порядок роботи студента**

**Крок 1**. – підключення до відео-конференції в програмі ZOOM за запрошенням, ідентифікація учасників та визначення номеру екзаменаційного завдання.

**Крок 2**. – відключення від відео-конференції, вхід до системи дистанційного навчання(платформа Moodle), персональний кабінет – е-курс Екзамен АКІ за відповідною спеціальністю.

**Крок 3**. – скачування файлу білета, відповіді на тест, теоретичне питання, вирішення задачі.

#### *\*Примітка*

**Тест** надається в текстовому форматі, тому правильна відповідь проставляється літерою А,В,С,Д у стовпці **Відповідь** таблиці тесту.

**Відповідь на теоретичне питання** *набирається* в текстовому редакторі, форматується за загальними правилами (як виключення в рукописній формі).

**Задача** – текст опису рішення задачі *набирається* в текстовому редакторі, формули створюються або за допомогою знаків клавіатури в один рядок, як при роботі в табличному процесорі, або за допомогою редактора формул.

**Крок 4**. Збережений на комп'ютері файл з відповідями прикріплюється у вікні програми – кнопка **Здати роботу**(мова інтерфейсу – українська) або **Добавить ответ на задание**(мова інтерфейсу – російська). (див. Рисунок 1)

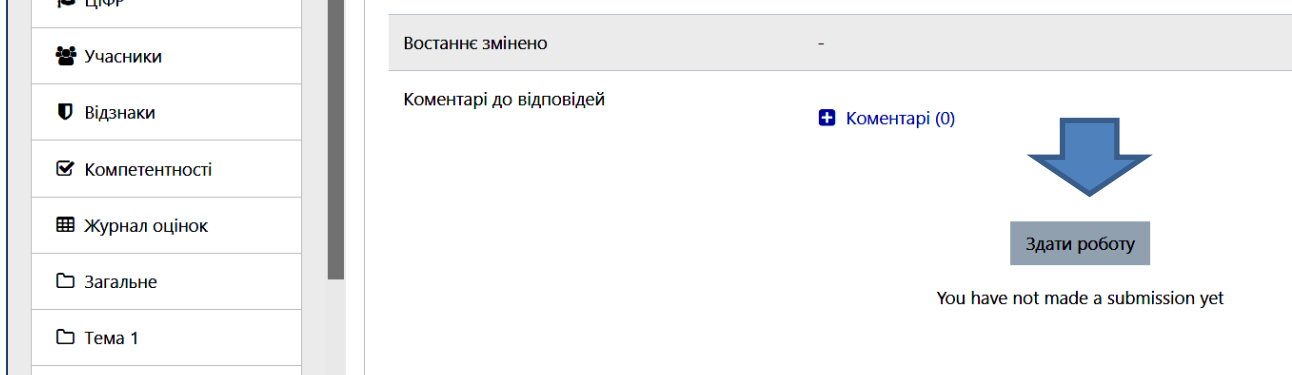

Рисунок 1 – Фрагмент вікна ресурсу Екзаменаційний білет з кнопкою «Здати роботу».

**Крок 5**. – підключення до відео-конференції в програмі ZOOM за запрошенням, відповіді на питання членів АЕК, ознайомлення з рішенням АЕК, оцінкою за екзамен.

### **ОЦІНЮВАННЯ СТУПЕНЯ ДОСЯГНЕННЯ КІНЦЕВИХ ЦІЛЕЙ ОСВІТНЬО-ПРОФЕСІЙНОЇ ПІДГОТОВКИ СТУДЕНТІВ ВІДПОВІДНО ДО ОБ'ЄКТИВНИХ КРИТЕРІЇВ**

Оцінка якості підготовки спеціаліста здійснюється членами Кваліфікаційної екзаменаційної комісії на основі принципів об'єктивності, індивідуальності, комплексності, етичності, диференційованого та компетентнісного підходу з урахуванням набутої системи типових універсальних і спеціальних професійних компетенцій.

Екзаменаційна комісія перевіряє бланк оцінювання за ключем і зазначає співпадіння і розбіжності, підраховує і зазначає кількість правильних відповідей та проставляє кількість балів і оцінку за тестування.

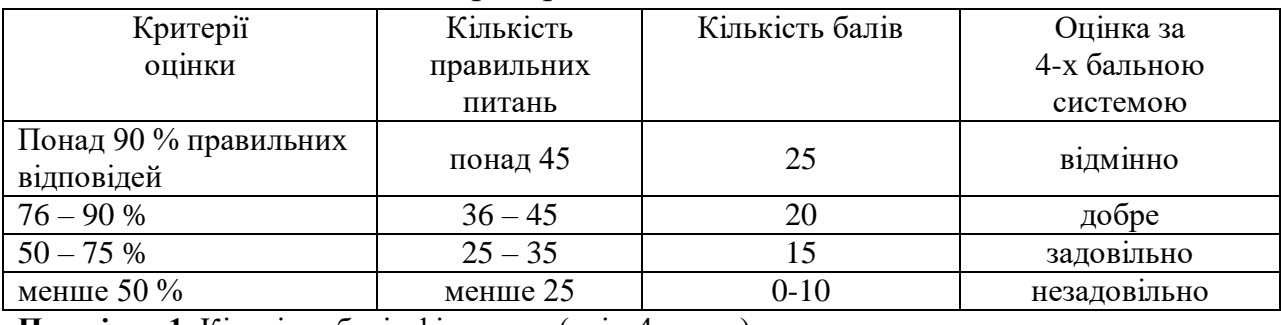

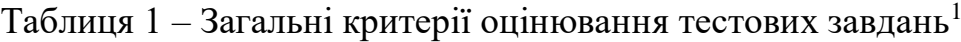

**Примітка 1.** Кількість балів фіксована (крім 4 групи)

#### Таблиця 2 – Оцінювання результатів відповіді на теоретичне питання

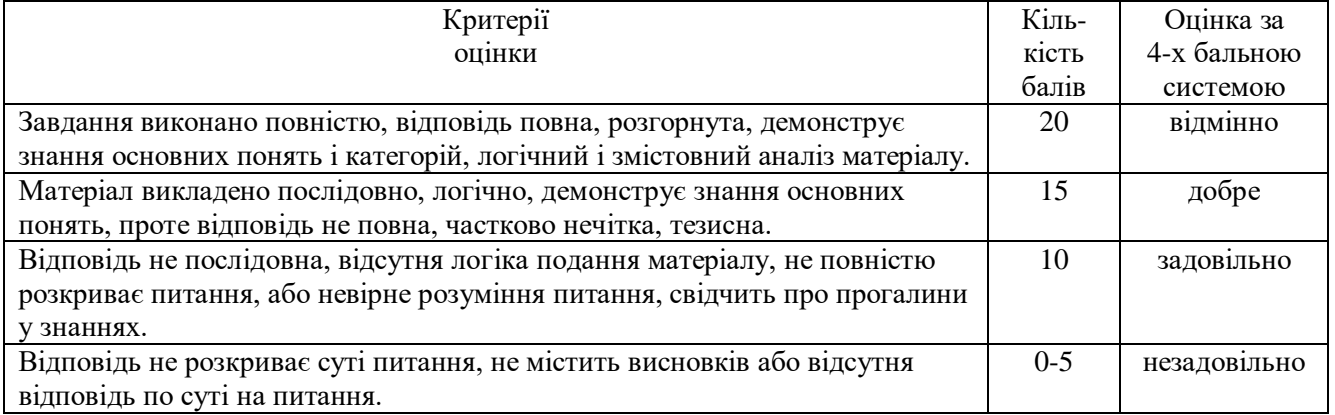

#### Таблиця 3 – Оцінювання практичної складової

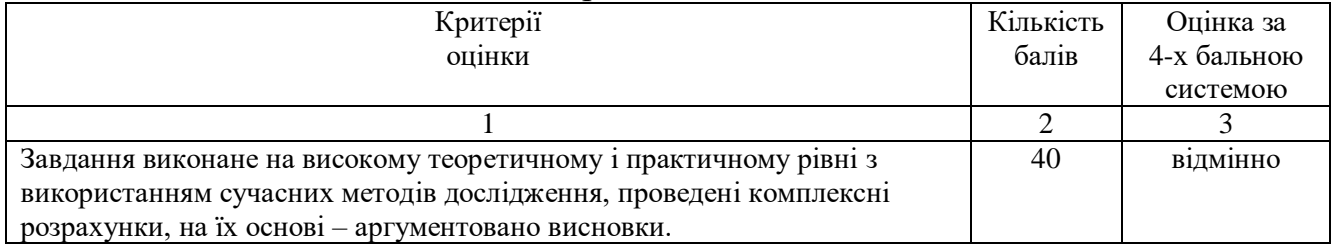

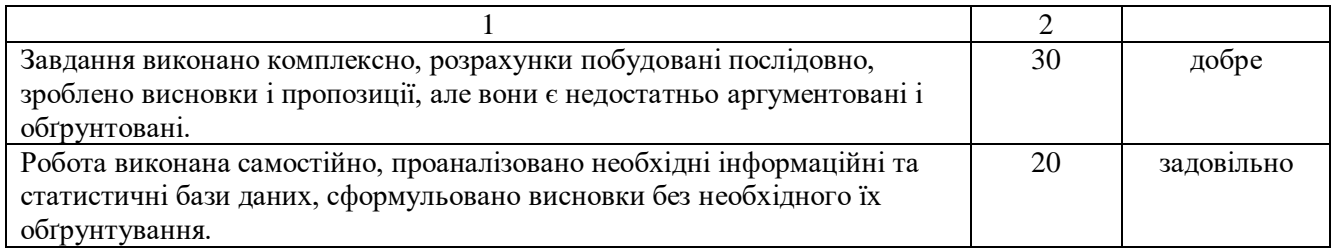

Відповідь за додаткове питання оцінюється кожним членом ДЕК від 0

балів (незадовільно), 1 бал – задовільно, 2 бали – добре, 3 бали – відмінно.

Підсумкова оцінка комплексного кваліфікаційного державного екзамену складається з сумарної оцінки за кожне з його завдань.

Рішення щодо підсумкового оцінювання приймається більшістю голосів членів АЕК.

| I аолиця 4 – Відомість підсумкового оцінювання |                  |                     |
|------------------------------------------------|------------------|---------------------|
| Параметр                                       | Кількість балів  | Оцінка за           |
| оцінки                                         |                  | національною шкалою |
| Тестовий контроль                              | $0 - 25$         | 2, 3, 4, 5          |
| Теоретичне питання                             | $0 - 20$         | 2, 3, 4, 5          |
| Розрахунково-аналітична складова               | $20 - 40$        | 3, 4, 5             |
| Відповіді на додаткові питання                 | $0 - 15$         | 2, 3, 4, 5          |
| Загальна оцінка                                |                  |                     |
| $20 - 40$                                      | $(20 + (0.15) )$ | незадовільно        |
| $40 - 60$                                      | $(45 + (0.15) )$ | задовільно          |
| $61 - 80$                                      | $(65 + (0.15) )$ | добре               |
| $81 - 100$                                     | $(85+(0-15))$    | відмінно            |

Таблиця 4 – Відомість підсумкового оцінювання

Таблиця 5 – Зведена відомість оцінки результатів єдиного державного кваліфікаційного іспиту

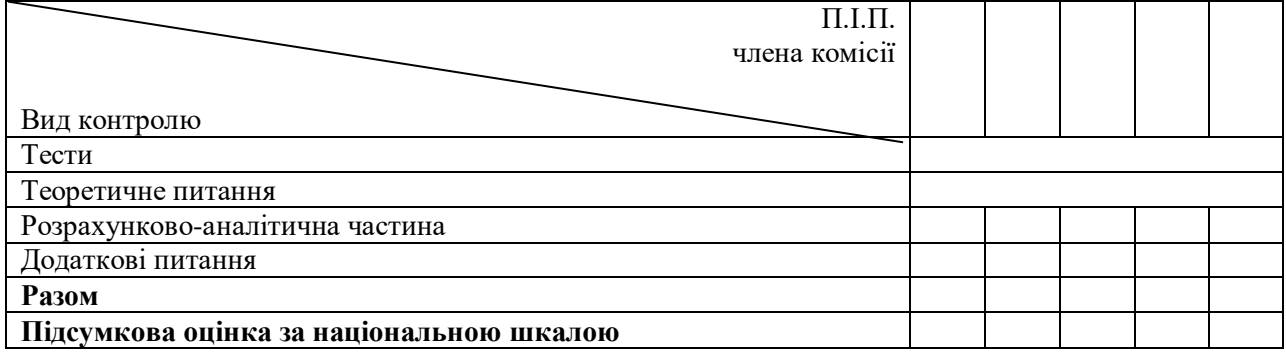

# **Графік проведення Єдиного державного кваліфікаційного іспиту**

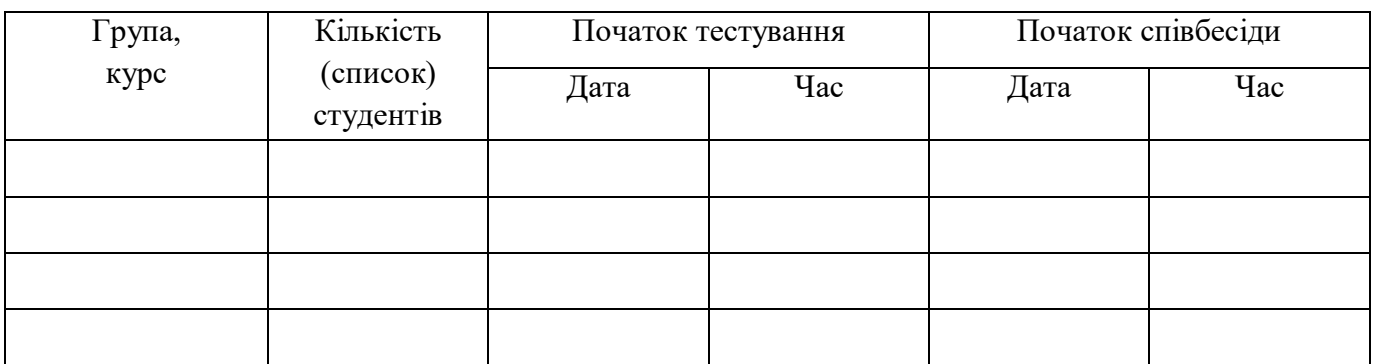

#### **ТЕСТОВІ ПИТАННЯ спеціальність 071 «Облік і оподаткування» навчальна дисципліна «Фінансовий аналіз»**

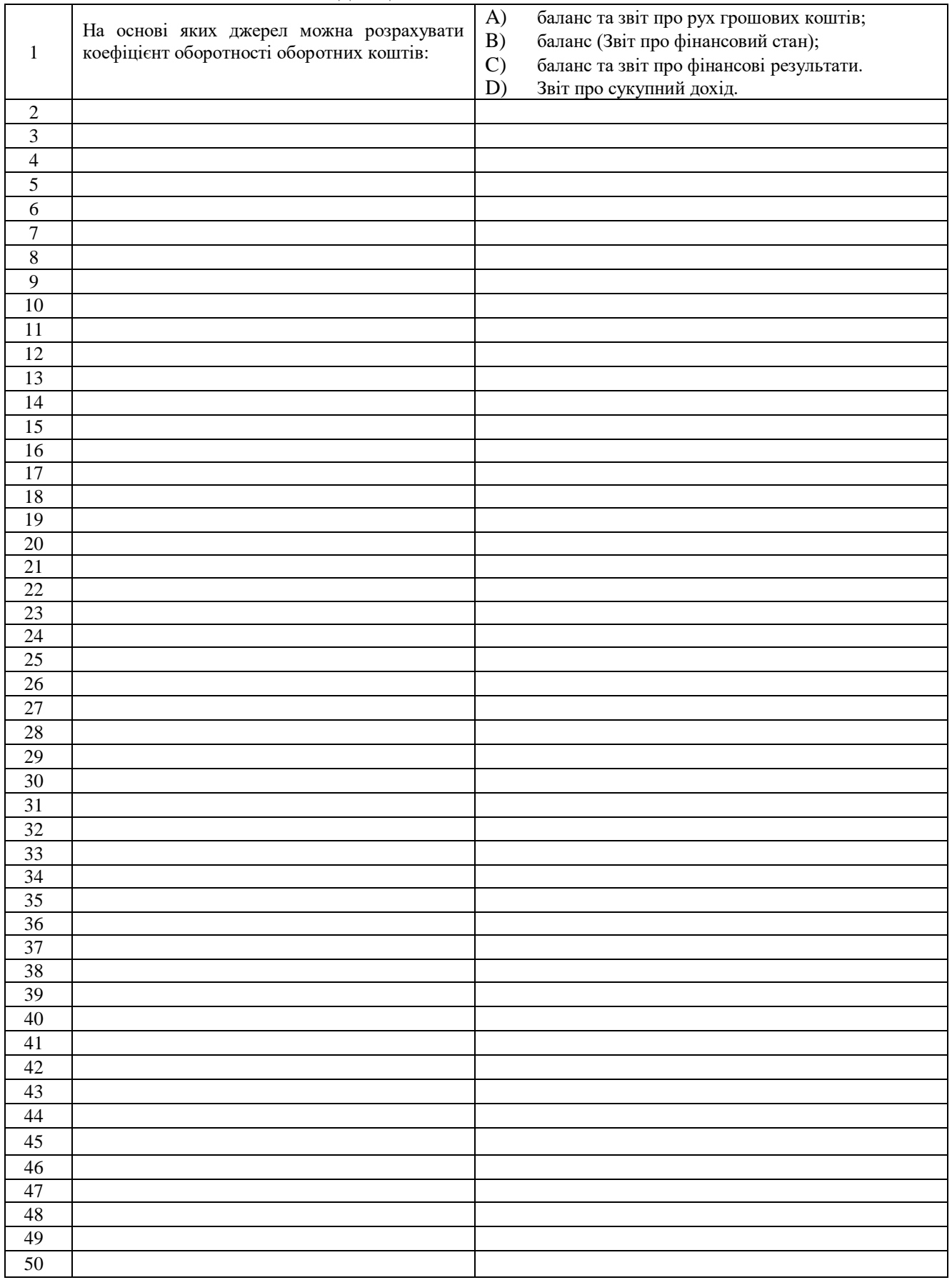

#### **МАТРИЦЯ ВІДПОВІДЕЙ**

#### **на тестові питання екзаменаційного завдання до**

**державного іспиту**

**з атестації за ОС «магістр» спеціальності «Облік і оподаткування»**

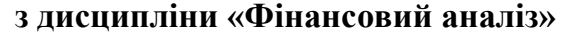

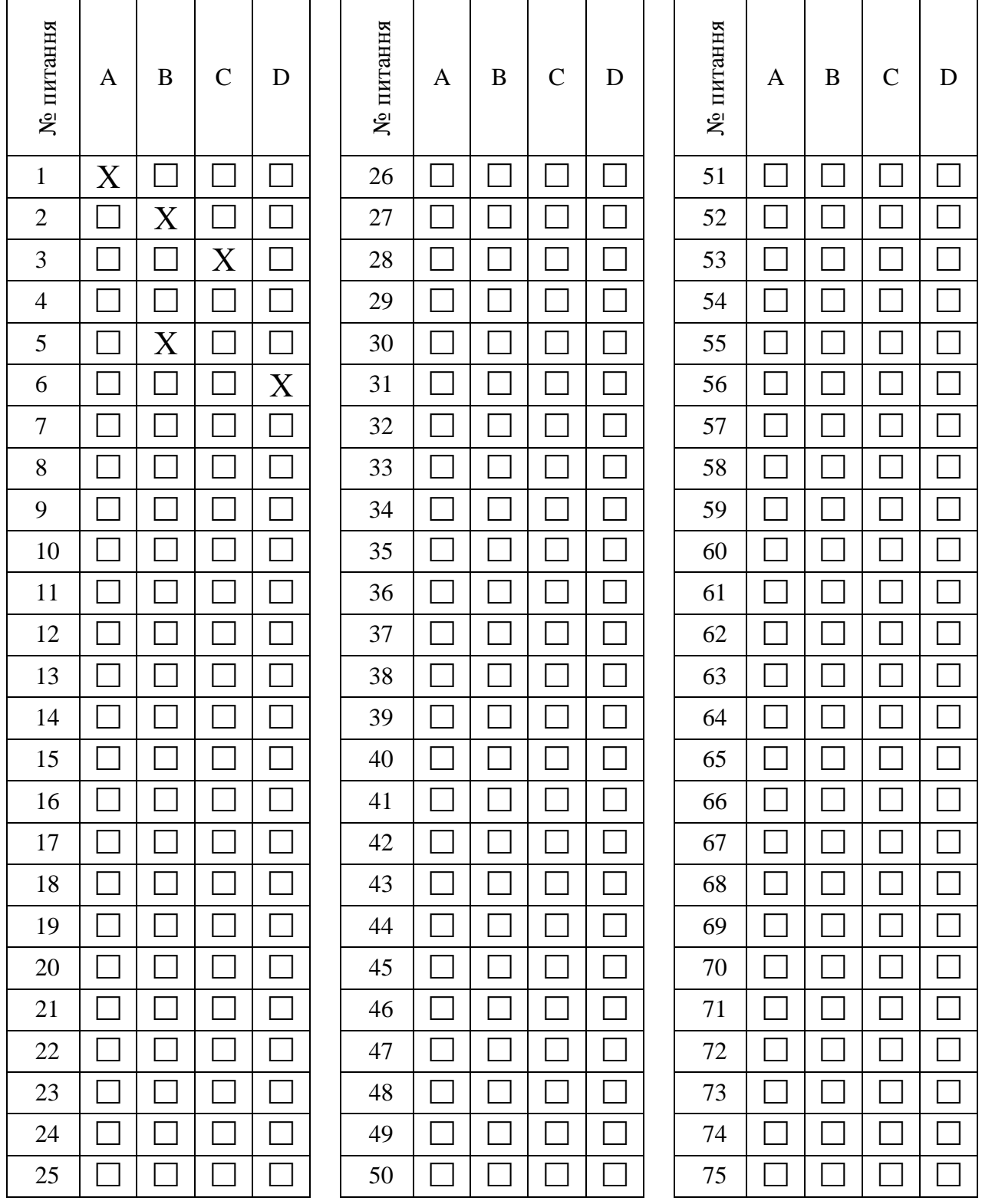

Завідувачу кафедри

Здобувача базової вищої освіти СНАУ за спеціальністю

*(П.І.П. студента)*

#### **Лист-підтвердження**

Цим підтверджую, що ознайомлений (а) з Порядком проведення атестаційного кваліфікаційного іспиту із застосуванням дистанційних технологій та покроковою інструкцією роботи студента в період складання АКІ.

Розумію порядок і умови складання АКІ в дистанційному режимі. Маю технічні можливості участі в АКІ. Автентичне виконання завдань АКІ гарантую.

\_\_\_\_\_\_\_\_\_\_\_\_ \_\_\_\_\_\_\_\_\_\_\_\_

Дата Підпис

### **Інструкція щодо порядку роботи студента в період проведення АЕІ із застосуванням дистанційних технологій**

**Крок 1**. – підключення до відео-конференції в програмі ZOOM за запрошенням, ідентифікація учасників та визначення номеру екзаменаційного завдання.

**Крок 2**. – відключення від відео-конференції, вхід до системи дистанційного навчання(платформа Moodle), персональний кабінет – е-курс Екзамен АКІ за відповідною спеціальністю.

**Крок 3**. – скачування файлу білета, відповіді на тест, теоретичне питання, вирішення задачі.

*\*Примітка*

**Тест** надається в текстовому форматі, тому правильна відповідь проставляється літерою А,В,С,Д у стовпці **Відповідь** таблиці тесту.

**Відповідь на теоретичне питання** *набирається* в текстовому редакторі, форматується за загальними правилами (як виключення в рукописній формі).

**Задача** – текст опису рішення задачі *набирається* в текстовому редакторі, формули створюються або за допомогою знаків клавіатури в один рядок, як при роботі в табличному процесорі, або за допомогою редактора формул.

**Крок 4**. Збережений на комп'ютері файл з відповідями прикріплюється у вікні програми – кнопка **Здати роботу**(мова інтерфейсу – українська) або **Добавить ответ на задание**(мова інтерфейсу – російська). (див. Рисунок 1)

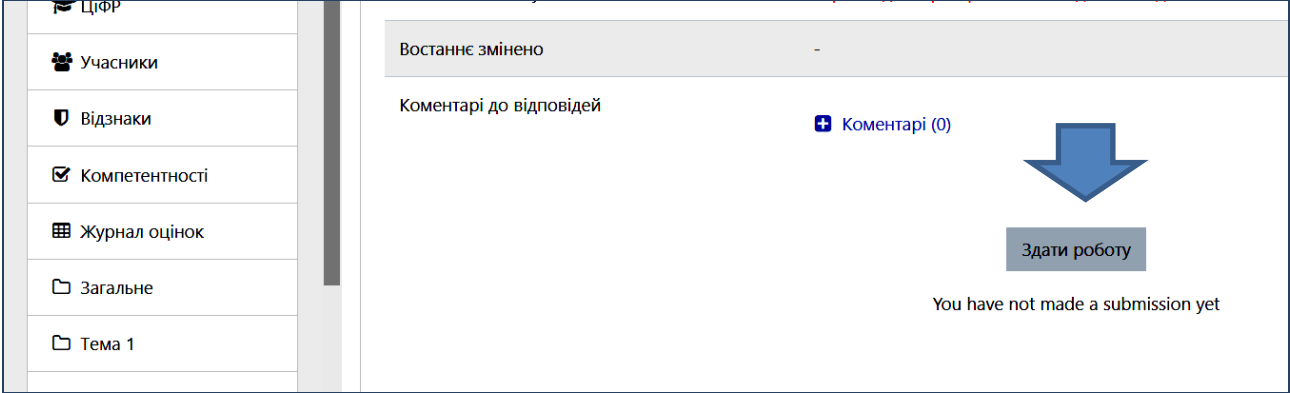

Рисунок 1 – Фрагмент вікна ресурсу Екзаменаційний білет з кнопкою «Здати роботу».

**Крок 5**. – підключення до відео-конференції в програмі ZOOM за запрошенням, відповіді на питання членів АЕК, ознайомлення з рішенням ДЕК, оцінкою за екзамен.